# **Download**

[Python Ide For Mac](https://tlniurl.com/1u2jya)

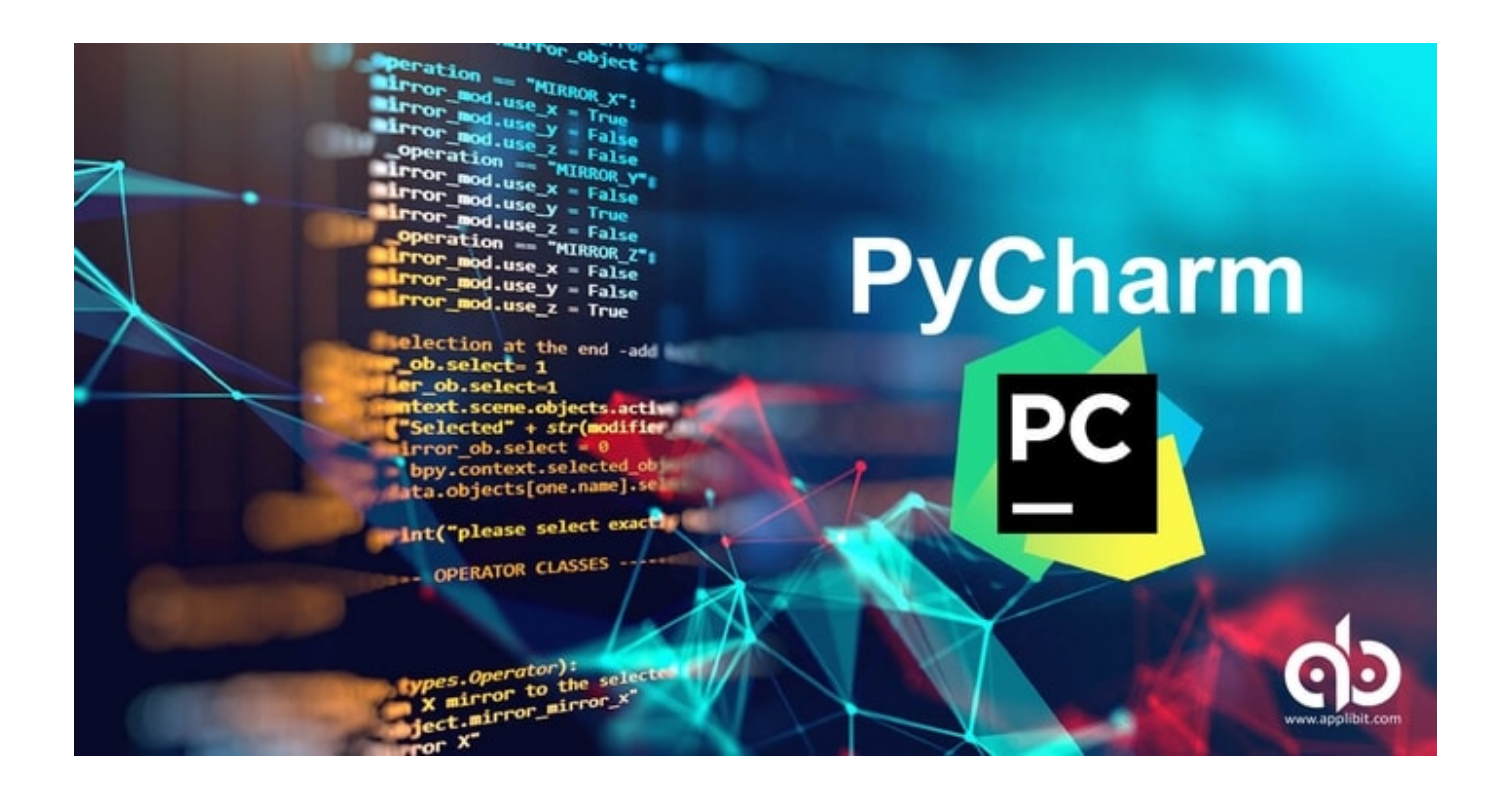

[Python Ide For Mac](https://tlniurl.com/1u2jya)

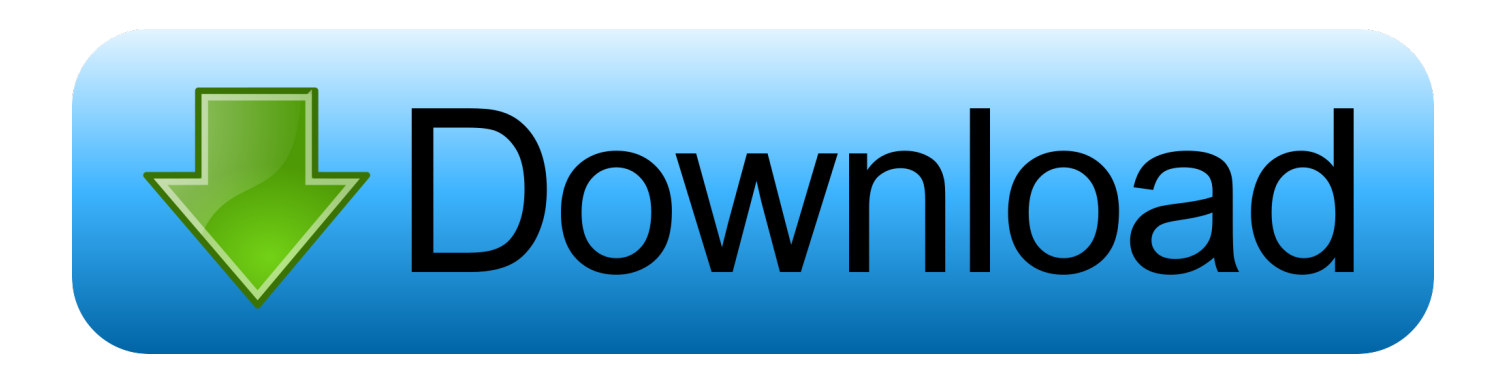

There is no perfect ide, there is never something that is best Frankly after programming Python for years and years, I love just using a color coded text editor, like Vim (MacVim, Gvim), SublimeText and lately I have been using Atom, which by the.

- 1. python
- 2. python download
- 3. python operator

For example, I made a function which found a number of Pythagorean triples However, I did not put in the code – Mar 24 '13 at 2:51 •.. It allows you to test certain things out, and can manipulate external files within it.. That, and every time I compiled something that needed to create a file it didn't (say using the command conn = sqlite3.

### **python**

python, python snake, python download, python tutorial, python programming, python animal, python operator, python 3, python ide, python 2.7, python documentation [The Bullet Sms Mac Sms For Mac](https://roxio-toast-mac-download.simplecast.com/episodes/the-bullet-sms-mac-sms-for-mac)

Python Ide For Mac Os XThis question already has an answer here: • 1 answer I would love to find out what the best way to go about writing Python scripts on a Mac would be. [Sql Server Management Studio Mac Download](https://csupalliativecare.instructure.com/eportfolios/6430/Sql_Server_Management_Studio_Mac_Download/Sql_Server_Management_Studio_Mac_Download)

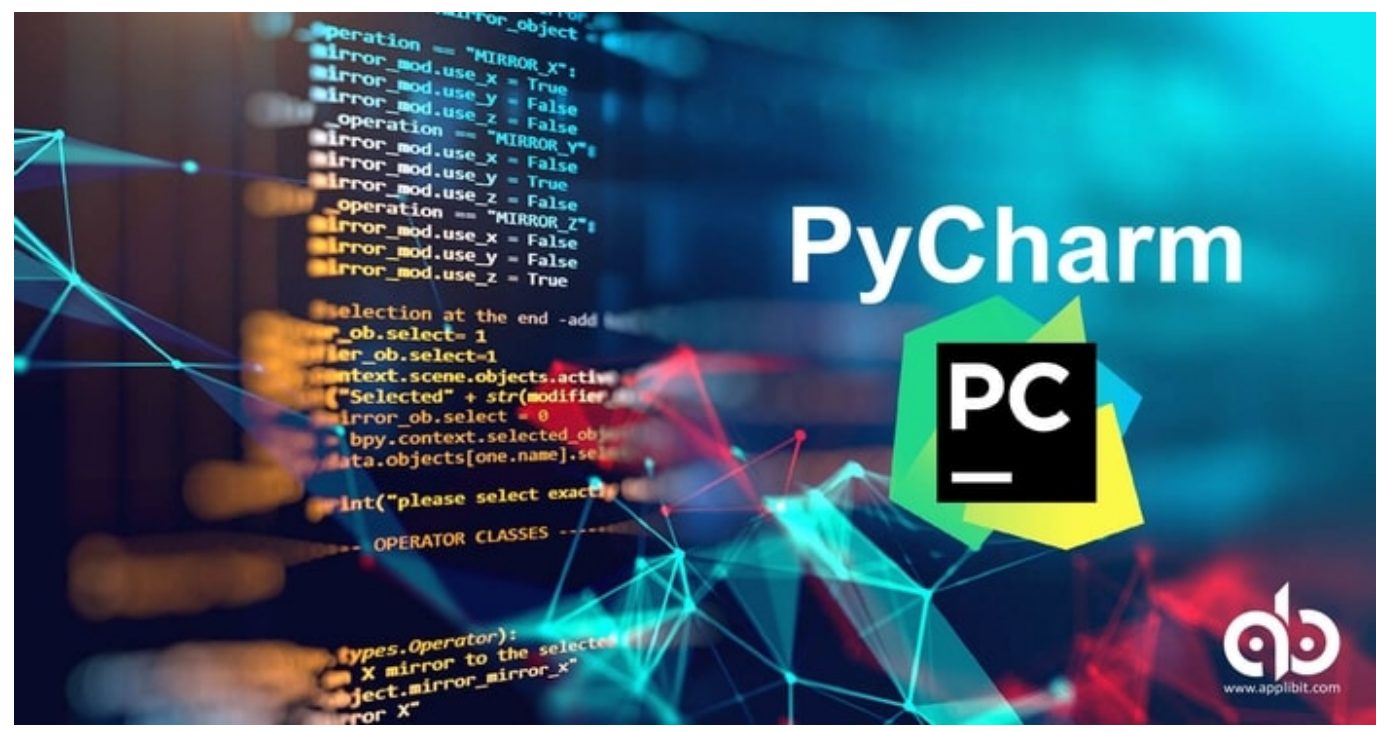

[Cj7 Full Movie In Hindi Download 720p](https://matmaewrittat.mystrikingly.com/blog/cj7-full-movie-in-hindi-download-720p)

## **python download**

### [wie man Rosetta Stein für freies Mac herunterlädt](https://jefferytindel.doodlekit.com/blog/entry/13736340/wie-man-rosetta-stein-fr-freies-mac-herunterldt-__top__)

 This always seems to be rectified with a quick relaunch It might be worth running Parallels, this will give you Notepad++ or Microsoft Visual code under windows. [Unduhan Aplikasi Bbm Clean Master Cena](https://oriterhead.storeinfo.jp/posts/15260550)

# **python operator**

[Vlc Mac Download Subtitles](https://roaromuri.substack.com/p/vlc-mac-download-subtitles)

I've gone through two ways (mind you, I'm trying to avoid using vim because I want an IDE rather bland text editor).. The problem with the Xcode version, is I would have to consistently setup the project like this every time.. Python Ide For Mac Os XThe best solution i could find was to write the code in TextMate.. Can anyone provide some guidelines on the best way to go about this? I assume you are talking about the Shell; The Shell is where the program runs, like when you run your script, that is where print() functions and input() functions are presented.. Although I do have everything set up and it can compile Python Editor and IDE Features. ae05505a44 [Aladdin Hardlock Usb Emulator Mac](https://blissful-feynman-a21414.netlify.app/Aladdin-Hardlock-Usb-Emulator-Mac)

ae05505a44

[Steam Macos Catalina Download](https://seesaawiki.jp/ranpenarec/d/LINK Steam Macos Catalina Download)